### Quantum Computing

Laura Sisken

Advisor: Professor Lyanda‐Geller

### Goals

- Learn about quantum mechanics
- Learn about quantum computing
- Finish my project

### **Computers**

### Conventional

### •Bit

- ~200nm <sup>x</sup> 30nm
- Is zero or one
	- On or off
- $\bullet$ Can only do one thing at <sup>a</sup>

### time

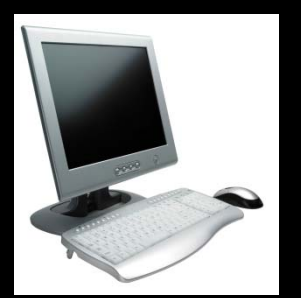

### Quantum

- $\bullet$ **Qubit** 
	- Size of an atom
		- ~100 ‐ 200pm
	- – $-$  Have superposition
		- A mixture of spin up and spin down
- $\bullet$  Potential for Unlimited Parallelism

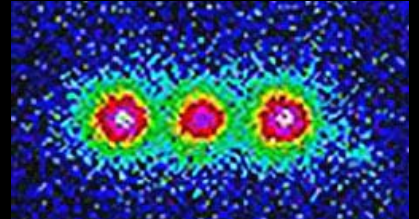

### Uses of Quantum Computers

- $\bullet$ Breaking encryption codes
- $\bullet$ Doing calculations
- Search Engines

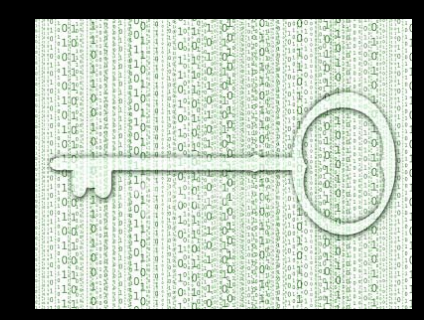

• Not sure how well it will work for everyday applications.

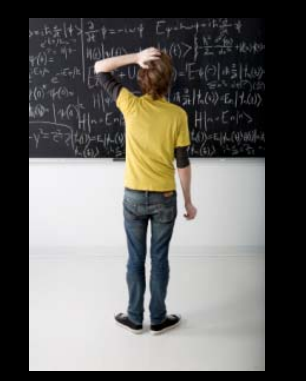

## Electron Spin

- Is a mixture of up and down
- Changes with
	- interactions
	- direction of motion
	- $\mathcal{L}_{\mathcal{A}}$ — magnetic fields
- Does not like to stay where we want it to

# Spin Problems

- Relaxation
	- $-$  spin flips
- Dephasing
	- $-$  no longer can know the phase
- Decoherence
	- caused by dephasing

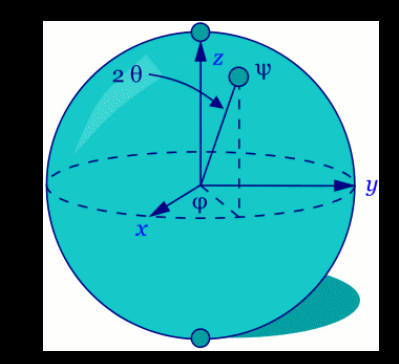

### Why Make the Website

- Mostly for researchers and students
- A reference to get information
- Have <sup>a</sup> compiled list of useful articles
- Interactive figure

### Article Search

- ISI Web of Knowledge
- Google Scholar
- Journal Sites
- $\bullet$ Citations and References
- $\bullet$ >300
- $\bullet$ Excel

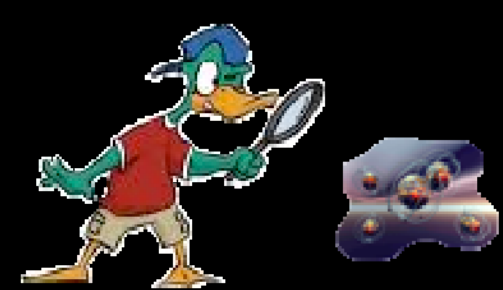

# Coding

- HTML
	- $\bullet$ base
- JavaScript
	- search and interactivity
- ActionScript3
	- animation
- $\bullet$  Excel
	- updating articles

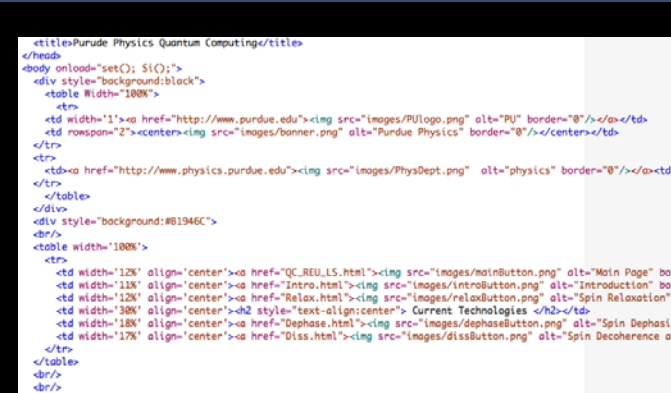

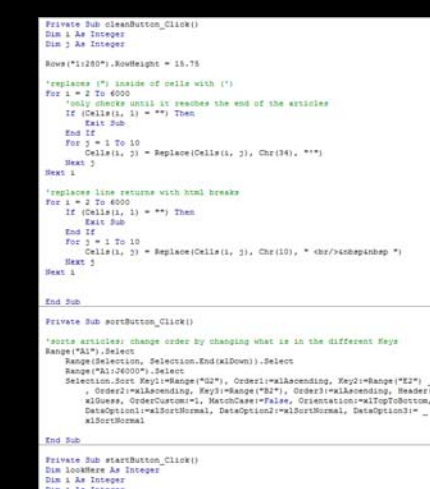

### <script type="text/javascript"><br>var articles;

- var SiArticles: von GoosAnticles:
- var GausArcticles;<br>var HeArticles;<br>var OtherArticles;

### function setC){

Function set()<br>
Function set()<br>
SiArticles > document.getElement@yid('siArticles').innerHTML;<br>
document.getElement@yid('siarticles').innerHTML;<br>
GoadArticles = document.getElement@yid('goadArticles').innerHTML;<br>
document.g cles').innerHTML;

### function pdf(file)

articles=document.getElementById('area').innerHTML document.getElementById('area').innerHTM ="<input type='button' value='re

function returnArticles()

document.getElementById("area").innerHTML=articles;

### function SiO

document.getElementById("explination").innerHTML="Things about Si. Advant<br>document.getElementById("area").innerHTML="IslArticles;<br>document.getElementById("animation").src="images/siliconPic.png";<br>document.getElementById("a

### isets the stage<br>ition resetNow(e:MouseEvent):void

myTimer.reset();<br>myClip.graphics.clear();

ath and whatnot for roatation<br><mark>ction rotateFun(e:TimerEvent):void</mark>

 $\begin{array}{l} \textbf{(c)} \begin{minipage}{0.9\textwidth} \begin{minipage}{0.9\textwidth} \begin{minipage}{0.9\textwidth} \begin{minipage}{0.9\textwidth} \begin{minipage}{0.9\textwidth} \begin{minipage}{0.9\textwidth} \begin{minipage}{0.9\textwidth} \begin{minipage}{0.9\textwidth} \begin{minipage}{0.9\textwidth} \begin{minipage}{0.9\textwidth} \begin{minipage}{0.9\textwidth} \begin{minipage}{0.9\textwidth} \begin{minipage}{0.9\textwidth} \begin{minipage}{0.9\textwidth} \begin{minipage}{0.9\$ 

### .....<br><mark>lf(mvTimer.currentCount < max1)</mark>

myClip.graphics.lineStyle(2, 0x000000, 100)<br>for (var i = myTimer.currentCount;(i>myTimer.currentCount-Math.PI\*200)&&(i>0);i--)

 $x3dLine = r1*Math,sin(1/100):$ 

x3dLine = r12<br>https://www.community.community.community.community.community.community.community.community.community.community.community.community.community.community.community.community.community.community.community.commun

### x3dLine = r1\*Math.sin(myTimer.currentCount/100);

ASALINE THE ASSALINE WEBSINE CONTROLLER VARIATION CONTROLLER STATE AND SALINE THAT A SALINE THAT A SALINE THAT A SALINE THAT A SALINE THAT A SALINE THAT A SALINE THAT A SALINE THAT A SALINE THAT A SALINE THAT A SALINE THAT

### The Site

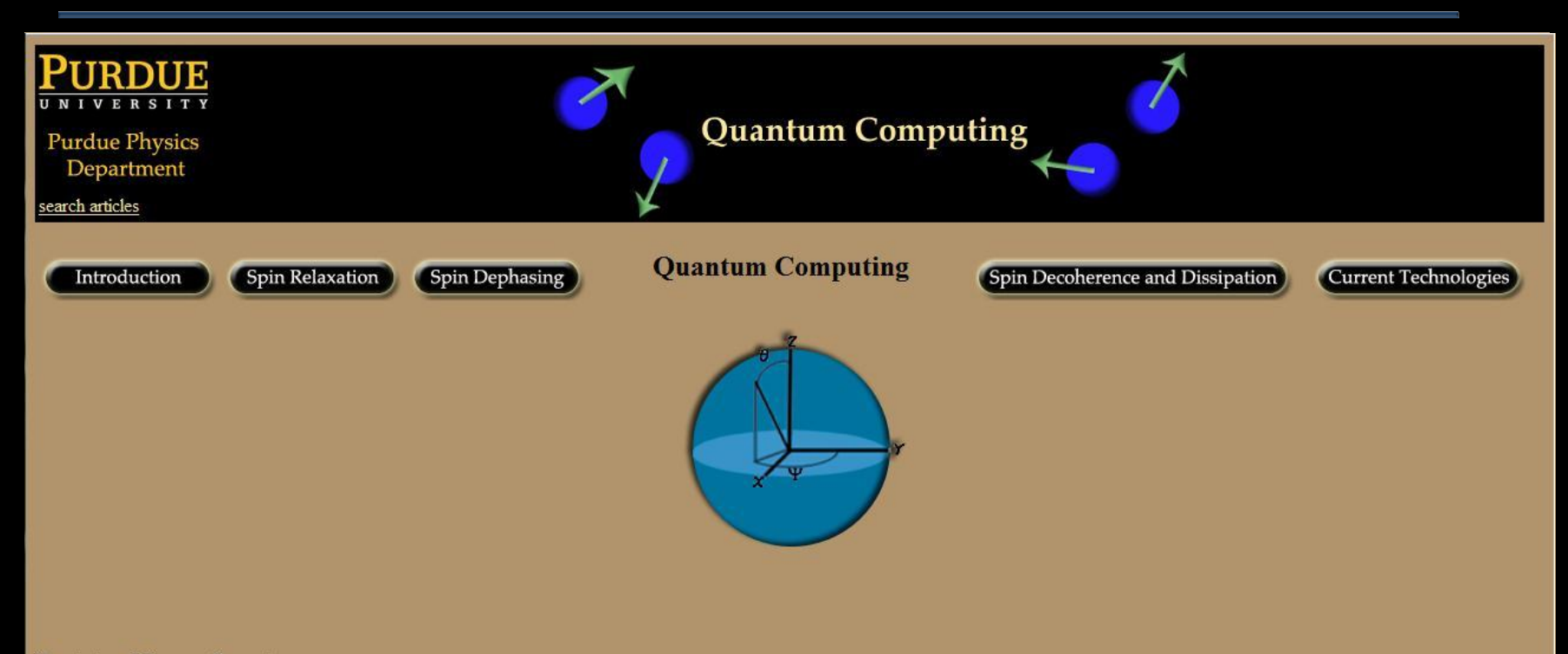

Description of Quantum Computing

Deutsch, D.. Quantum Theory, the Church-Turing Principle and the Universal Quantum Computer. Proceeding of the Royal Society 400.1818: (1985).

It is argued that underlying the Church-Turing hypothesis there is an implicit physical assertion. Here, this assertion is presented explicitly as a physical principle: 'every finitely realizible physical system can be perfectly simulated by a universal model computing machine operating by finite means'. Classical physics and the universal Turing machine, because the former is continuous and the latter discrete, do not obey the principle, at least in the strong form above. A class of model computing machines that is the quantum generalization of the class of Turing machines is described, and it is shown that quantum theory and the 'universal quantum computer' are compatible with the principle. Computing machines resembling the universal quantum computer could, in principle, be built and would have many remarkable properties not reproducible by any Turing machine. These do not include the computation of non-recursive functions, but they do include 'quantum parallelism', a method by which certain probabilistic tasks can be performed faster by a universal quantum computer than by any classical restriction of it. The intuitive explanation of these properties places an intolerable strain on all interpretations of quantum theory other than Everett's. Some of the numerous connections between the quantum theory of computation and the rest of physics are explored. Quantum complexity theory allows a physically more reasonable definition of the 'complexity'

### Search

- Two keywords
- Author/Title/Abstract
- and/ or
- Sorting feature

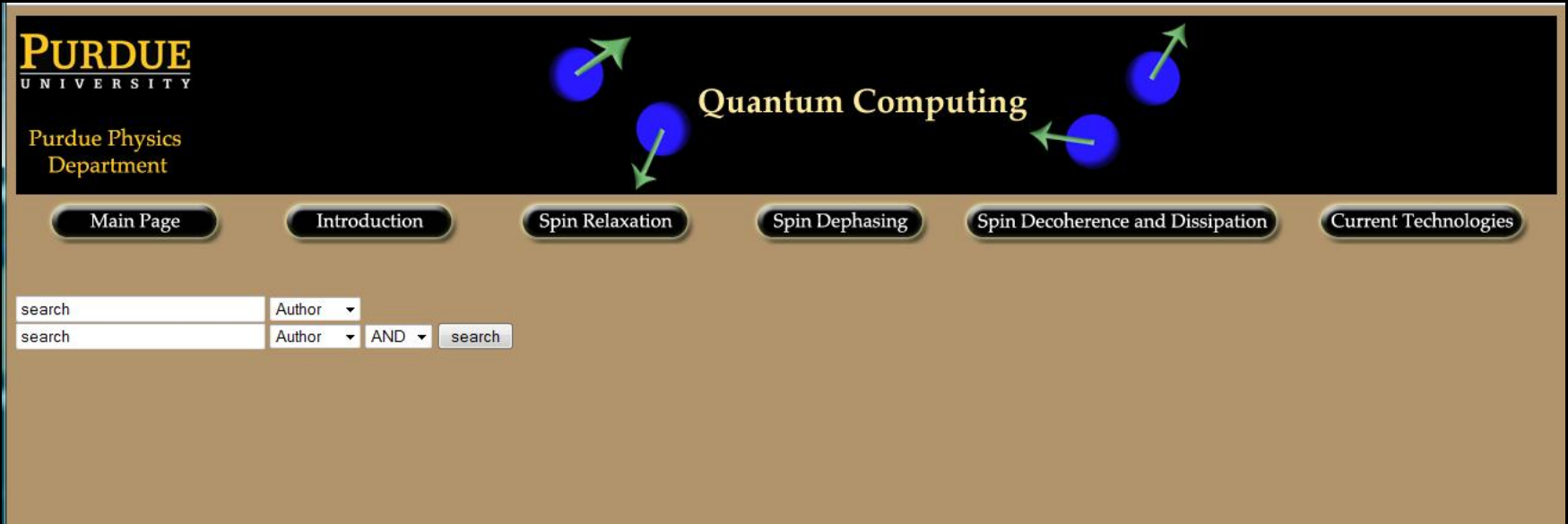

### Animation

- Electron moving in <sup>a</sup> circle
- What happens to its spin
- Can change:
	- Magnetic field strength
	- Angle the magnetic field
	- Rotational velocity of the electron
	- If in resonance

# Graphics

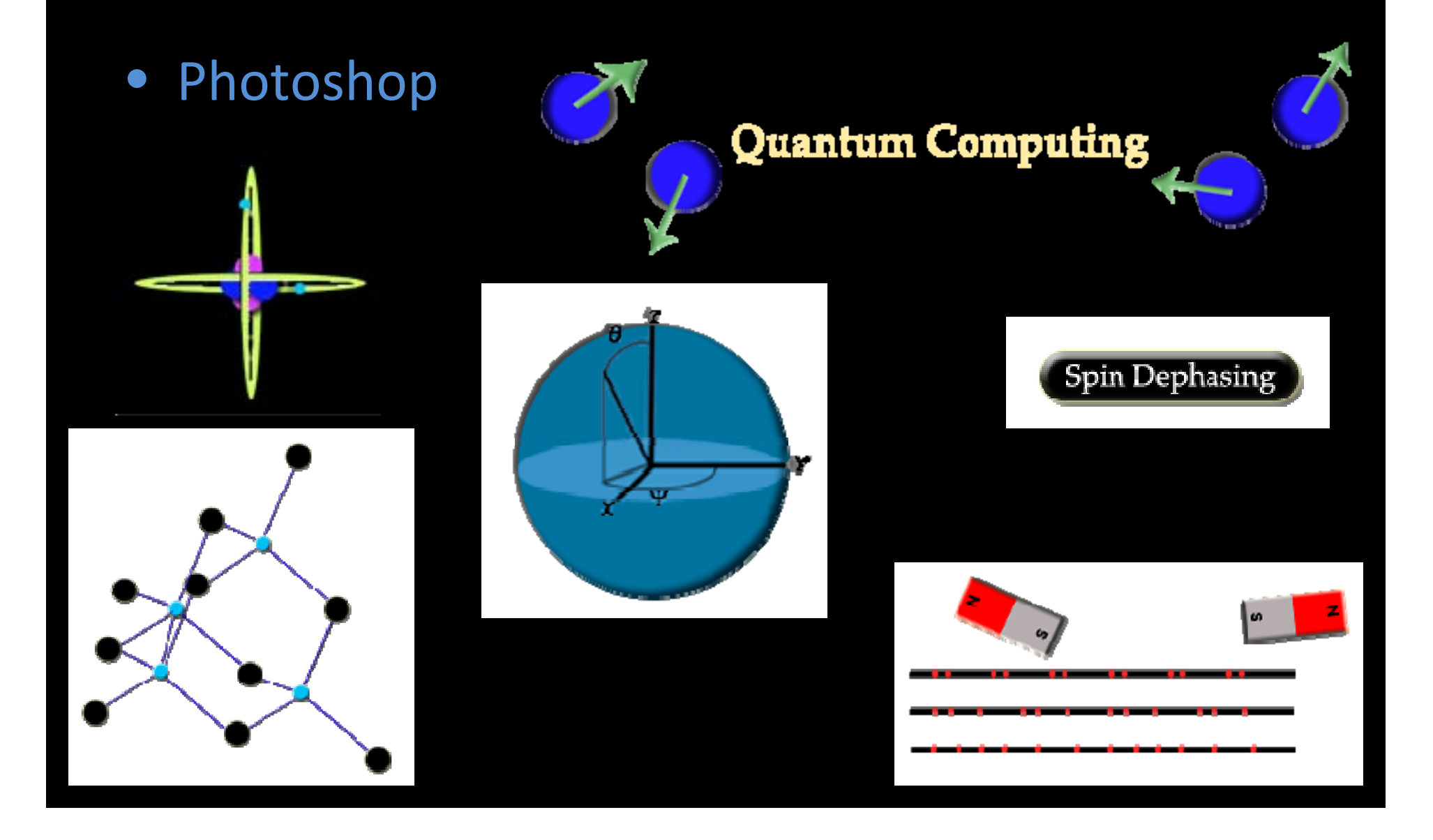

### Thanks

- Professor Layanda‐Geller
- Professor Savikhin